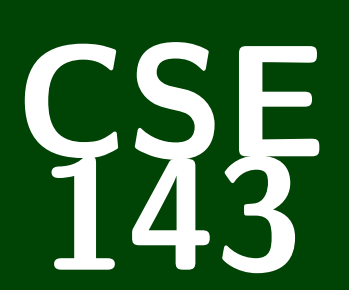

# **Computer Programming II**

CSE 143: Computer Programming II

# **Stacks & Queues**- Why to Computer Scientists Come up with their own definitions for comment words? List, Tree, Type, CLASS, Bug, Escape

To noke a list of the tipes ac bugs es caring up the tree. Classy.

## **Questions From Last Time 1**

- Can we include implementation details in the inside comments? **Yes, but not in the method headers.**
- When do I use static methods? **If you want to write a method that doesn't use a particular instance of the class, it should be static**

```
1 // This method doesn't use a particular instance; it is a property
2 // that all the instances share
3 public static int numberOfArrayListsCreated() {}
4
5 // This is a property of a particular instance. For example,
6 // the max of [1,2,3] is 3, but the max of [1, 1, 1] is 1.
7 public int max() {}
```
- Are we going to be given index cards every day? **Pretty much. Yes, I'm aware of the trees.**
- What if I'm completely lost in lecture? **Come to office hours; I'm happy to explain the entire lecture again. Also, raise your hand for clarifications!**
- I didn't have enough space to answer all the questions that were asked. Feel free to come up afterwards/at office hours to get the other questions answered.

# **Drawings**

# TODO

# **Stacks 3**

## **Stack**

A **stack** is a collection which orders the elements last-in-first-out ("LIFO"). Note that, unlike lists, stacks **do not have indices**.

- Elements are stored internally in order of insertion.
- Clients can ask for the top element (**pop**/**peek**).
- **Clients can ask for the size.**
- Clients can add to the top of the stack (**push**).
- Clients **may only see the top element of the stack**

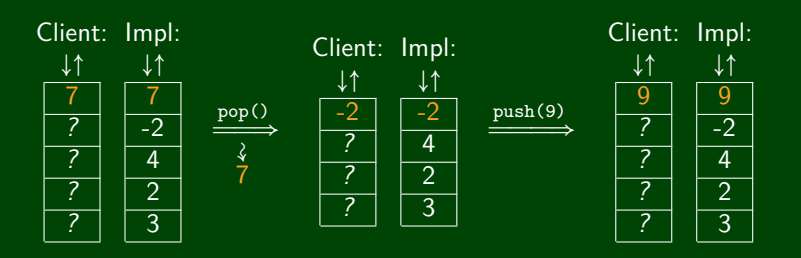

# **Okay; Wait; Why? 4**

A stack seems like what you get if you take a list and remove methods.

Well. . . yes. . .

This prevents the client from doing something they shouldn't.

This ensures that all valid operations are fast.

add( $\textbf{idx}, \textbf{val}$ ):  $\mathcal{O}(n)$  $\blacksquare$  remove(**idx**):  $\mathcal{O}(n)$ push(**val**):  $\mathcal{O}(1)$  $\Box$  pop():  $\mathcal{O}(1)$ 

Having Fewer operations makes stacks easy to reason about.

## **Applications of Stacks**

Your programs use stacks to run:

```
(pop = return, method call = push)!
```

```
1 public static fun1() {
2 fun2(5);
\overline{3}4 public static fun2(int i) {
5 return 2*i; //At this point!
  6 }
7 public static void main(String[] args) {
8 System.out.println(fun1());
9 }
```
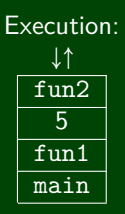

Compilers parse expressions using stacks

- Stacks help convert between infix  $(3 + 2)$  and postfix  $(3 2 +)$ . (This is important, because postfix notation uses fewer characters.)
- Many programs use "undo stacks" to keep track of user operations.

## **Stack Reference 6**

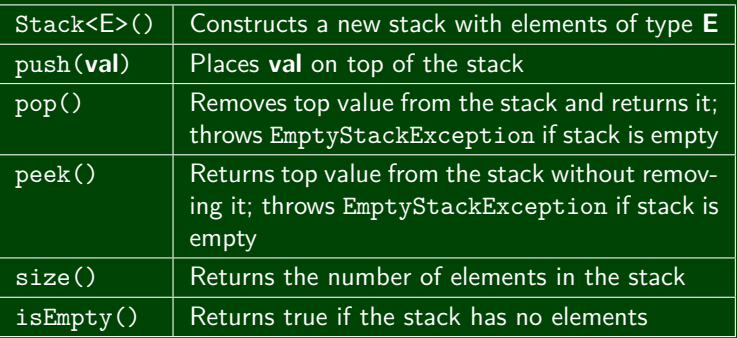

In Java, Stack has other methods. **YOU MAY NOT USE THEM.** The Java Stack class allows you to call methods that are not part of standard stacks; they are also inefficient.

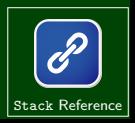

Consider the code we ended with for ReverseFile from the first lecture:

Print out words in reverse, then WORDS IN REVERSE

```
1 ArrayList<String> words = new ArrayList<String>();
\frac{2}{3}3 Scanner input = new Scanner(new File("words.txt"));
4 while (input.hasNext()) {
5 String word = input.next();
6 words.add(word);
7 }
8
9 for (int i = words.size() − 1; i >= 0; i−−) {
10 System.out.println(words.get(i));
11 }
12 for (int i = words.size() − 1; i >= 0; i−−) {
13 System.out.println(words.get(i).toUpperCase());
14 }
```
We used an ArrayList, but then we printed in reverse order. A Stack would work better!

This is the equivalent code using Stacks instead:

Doing it with Stacks

```
1 Stack<String> words = new Stack<String>();
\frac{2}{3}3 Scanner input = new Scanner(new File("words.txt"));
\frac{4}{5}while (input.hasNext()) {
6 String word = input.next();
       7 words.push(word);
\begin{array}{c} 7 \\ 8 \end{array}\frac{9}{10}10 Stack<String> copy = new Stack<String>();
11 while (!words.isEmpty()) {
12 copy.push(words.pop());
13 System.out.println(words.peek());
14 }
15
16 while (!copy.isEmpty()) {
17 System.out.println(copy.pop().toUpperCase());
18 }
```
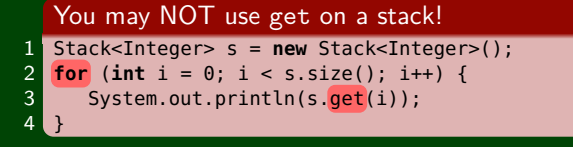

get, set, etc. are not valid stack operations.

#### Instead, use a while loop

```
1 Stack<Integer> s = new Stack<Integer>();
2 while (!s.isEmpty()) {
3 System.out.println(s.pop());
\overline{4}
```
Note that as we discovered, the while loop destroys the stack.

## Abstract Data Type

An **abstract data type** is a description of what a collection of data **can do**. We usually specify these with **interfaces**.

#### List ADT

In Java, a **List** can add, remove, size, get, set.

#### List Implementations

An **ArrayList** is a particular type of List. Because it is a list, we promise it can do everything a List can. A **LinkedList** is another type of List.

Even though we don't know how it works, we know it can do everything a List can, **because it's a List**.

## **Using the List ADT 11**

## This is INVALID CODE

1 List<String> list = **new** List<String>(); // BAD : WON'T COMPILE

List is a description of methods. It doesn't specify how they work.

```
This Code Is Redundant
```

```
1 ArrayList<Integer> list = new ArrayList<Integer>();
2 list.add(5);
3 list.add(6);
\frac{4}{5}for (int i = 0; i < list.size(); i++) {
6 System.out.println(list.get(i));<br>7 }
   7 }
8
9 LinkedList<Integer> list = new LinkedList<Integer>();
10 list.add(5):
11 list.add(6):
12
13 for (int i = 0; i < list.size(); i++) {
14 System.out.println(list.get(i));
15 }
```
We can't condense it any more when written this way, because ArrayList and LinkedList are totally different things.

## **NOT Using the List ADT 12**

Instead, we can use the List interface and swap out different implementations of lists:

### This Uses Interfaces Correctly!

```
1 List<Integer> list = new ArrayList<Integer>();<br>
\frac{2}{3} // = new LinkedList<Integer>()<br>
\frac{3}{3} // We can choose which implement
                              1/ = new LinkedList<Integer>();
 3 // We can choose which implementation<br>4 // And the code below will work the<br>5 // same way for both of them!
                               4 // And the code below will work the
 5 // same way for both of them!<br>6 list.add(5);
     list.add(5):list.add(6);\begin{bmatrix} 7 \\ 8 \\ 9 \end{bmatrix}for (int i = 0; i < list.size(); i++) {
10 System.out.println(list.get(i));
11 }
```
The other benefit is that the code doesn't change based on which implementation we (or a client!) want to use!

## **Queues 13**

## Queue

A **queue** is a collection which orders the elements first-in-first-out ("FIFO"). Note that, unlike lists, queues **do not have indices**.

- П Elements are stored internally in order of insertion.
- Clients can ask for the first element (**remove**/**peek**).
- Clients can ask for the size.
- Clients can add to the back of the queue (**add**).
- Clients **may only see the first element of the queue**.

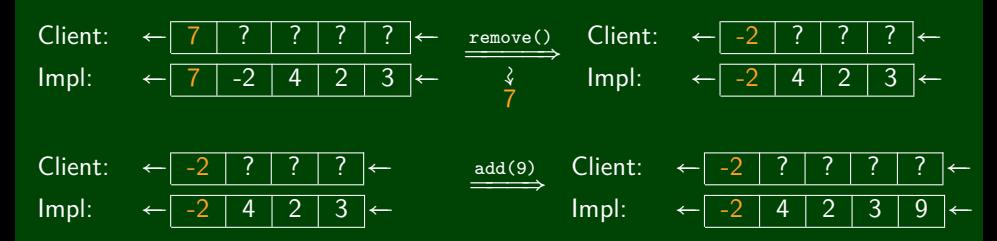

- Queue of print jobs to send to the printer
- Queue of programs / processes to be run
- Queue of keys pressed and not yet handled
- Queue of network data packets to send
- Queue of button/keyboard/etc. events in Java
- Modeling any sort of line
- Queuing Theory (subfield of CS about complex behavior of queues)

# **Queue Reference 15**

Queue is an interface. So, you create a new Queue with:

Queue<Integer> queue = **new** LinkedList<Integer>();

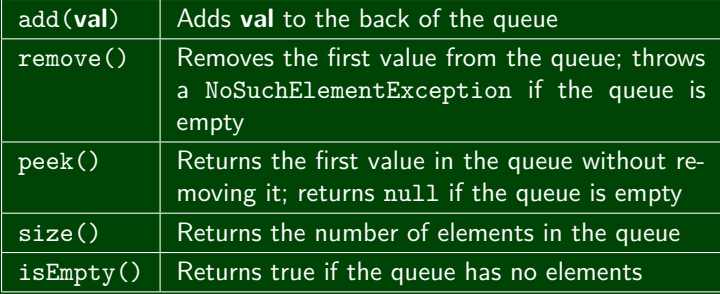

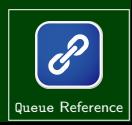

# **War (the card game) 16**

**War** is played with a standard 52 card deck.

- <sup>1</sup> The deck is shuffled.
- 2 The deck is completely dealt out among players.
- <sup>3</sup> Both players place down a card.
- <sup>4</sup> If the cards have equal value, go back to step 3. Otherwise, the player with the higher card appends all the cards to her deck.
- <sup>5</sup> Play continues until someone runs out of cards.

## **Let's Write Code for War!**